## **BlackBerry**

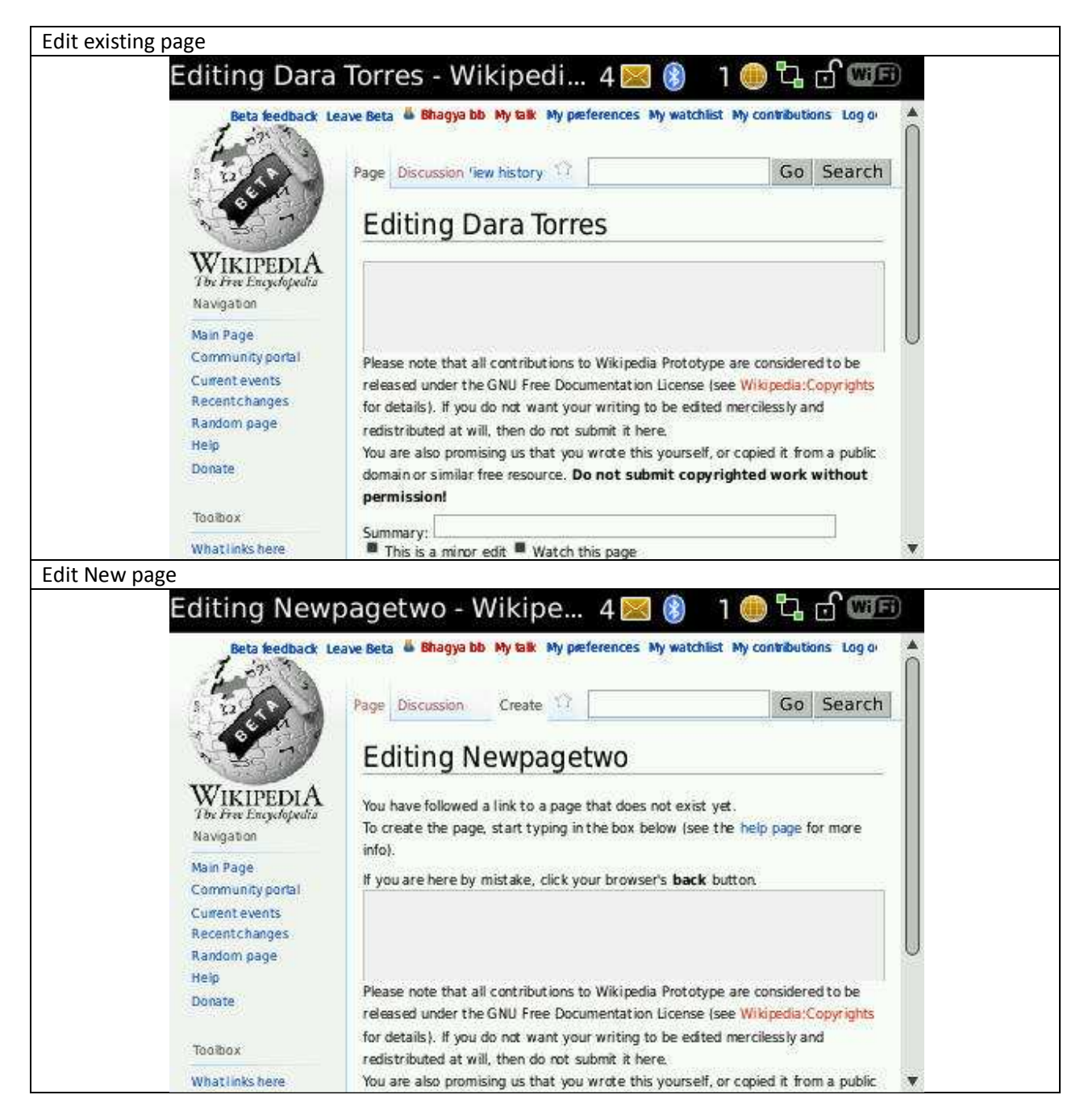